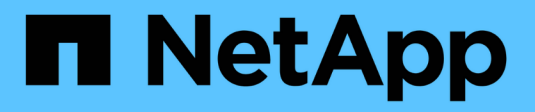

### **Administrar bloqueos de archivos** ONTAP 9

NetApp April 24, 2024

This PDF was generated from https://docs.netapp.com/es-es/ontap/nfs-admin/file-locking-betweenprotocols-concept.html on April 24, 2024. Always check docs.netapp.com for the latest.

# **Tabla de contenidos**

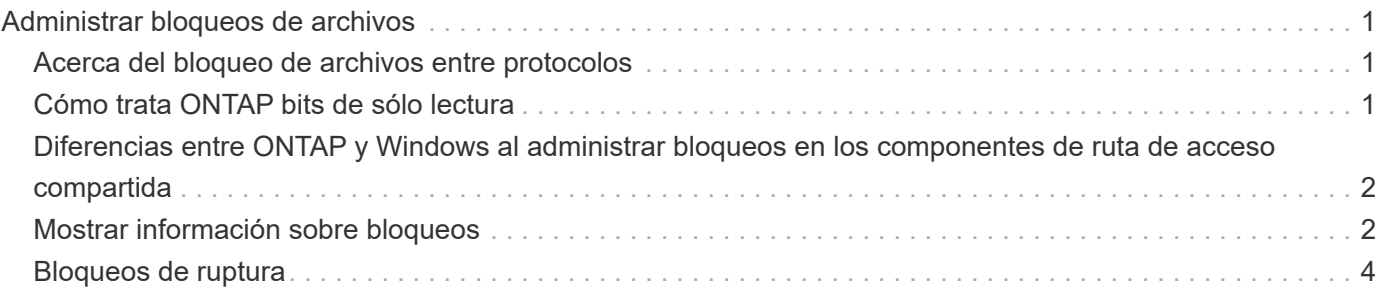

# <span id="page-2-0"></span>**Administrar bloqueos de archivos**

## <span id="page-2-1"></span>**Acerca del bloqueo de archivos entre protocolos**

El bloqueo de archivos es un método que utilizan las aplicaciones cliente para evitar que un usuario acceda a un archivo abierto previamente por otro usuario. La forma en que ONTAP bloquea los archivos depende del protocolo del cliente.

Si el cliente es NFS, los bloqueos son consultivos; si el cliente es un cliente SMB, los bloqueos son obligatorios.

Debido a las diferencias entre los bloqueos de archivos NFS y SMB, es posible que un cliente NFS no pueda acceder a un archivo que abrió previamente una aplicación SMB.

Lo siguiente se produce cuando un cliente NFS intenta acceder a un archivo bloqueado por una aplicación SMB:

- En volúmenes mixtos o NTFS, operaciones de manipulación de archivos como rm, rmdir, y. mv Puede provocar un fallo en la aplicación NFS.
- Las operaciones de lectura y escritura de NFS se deniegan en los modos abiertos Deny-Read y Denywrite de SMB, respectivamente.
- Error en las operaciones de escritura de NFS cuando el rango escrito del archivo está bloqueado por un bytelock exclusivo de SMB.

En los volúmenes de estilo de seguridad de UNIX, las operaciones de desenlace y cambio de nombre de NFS ignoran el estado de bloqueo de SMB y permiten el acceso al archivo. Todas las demás operaciones de NFS en volúmenes de estilo de seguridad de UNIX honran el estado de bloqueo de SMB.

# <span id="page-2-2"></span>**Cómo trata ONTAP bits de sólo lectura**

El bit de sólo lectura se establece en base a archivo para reflejar si un archivo es grabable (deshabilitado) o de sólo lectura (habilitado).

Los clientes SMB que usan Windows pueden establecer un bit de solo lectura por archivo. Los clientes NFS no establecen un bit de solo lectura por archivo, ya que los clientes NFS no tienen ninguna operación de protocolo que utilice un bit de solo lectura por archivo.

ONTAP puede establecer un bit de solo lectura en un archivo cuando un cliente SMB que utiliza Windows crea ese archivo. ONTAP también puede establecer un bit de solo lectura cuando se comparte un archivo entre los clientes NFS y los clientes SMB. Parte del software, cuando lo utilizan los clientes NFS y clientes SMB, requiere que se habilite el bit de solo lectura.

Para que ONTAP mantenga los permisos de lectura y escritura adecuados en un archivo compartido entre clientes NFS y clientes SMB, trata el bit de solo lectura de acuerdo con las siguientes reglas:

- NFS trata cualquier archivo con el bit de solo lectura habilitado como si no tiene bits de permiso de escritura habilitados.
- Si un cliente NFS deshabilita todos los bits de permiso de escritura y al menos uno de esos bits se había habilitado anteriormente, ONTAP habilita el bit de solo lectura para ese archivo.
- Si un cliente NFS habilita algún bit de permiso de escritura, ONTAP deshabilita el bit de solo lectura para

ese archivo.

- Si se habilita el bit de solo lectura de un archivo y un cliente NFS intenta detectar permisos para el archivo, los bits de permiso del archivo no se envían al cliente NFS; en su lugar, ONTAP envía los bits de permiso al cliente NFS con los bits de permiso de escritura enmascarados.
- Si se habilita el bit de solo lectura de un archivo y un cliente SMB deshabilita el bit de solo lectura, ONTAP habilita el bit de permiso de escritura del propietario para el archivo.
- Los archivos con el bit de sólo lectura activado sólo son grabables por raíz.

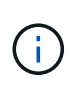

Los cambios en los permisos de archivo se aplican inmediatamente en los clientes SMB, pero es posible que no se apliquen de inmediato en los clientes NFS si el cliente NFS habilita el almacenamiento de atributos en caché.

### <span id="page-3-0"></span>**Diferencias entre ONTAP y Windows al administrar bloqueos en los componentes de ruta de acceso compartida**

A diferencia de Windows, ONTAP no bloquea cada componente de la ruta de acceso a un archivo abierto mientras el archivo está abierto. Este comportamiento también afecta a las rutas de recursos compartidos de SMB.

Como ONTAP no bloquea cada componente de la ruta, es posible cambiar el nombre de un componente de ruta por encima del archivo o el recurso compartido abierto, lo que puede provocar problemas en determinadas aplicaciones o hacer que la ruta del recurso compartido en la configuración del SMB no sea válida. Esto puede hacer que el recurso compartido sea inaccesible.

Para evitar problemas causados por el cambio de nombre de los componentes de la ruta de acceso, puede aplicar la configuración de seguridad Lista de control de acceso (ACL) de Windows que impide que los usuarios o aplicaciones cambien el nombre de los directorios críticos.

Más información acerca de ["Cómo evitar que se cambie el nombre de los directorios mientras los clientes](https://kb.netapp.com/Advice_and_Troubleshooting/Data_Storage_Software/ONTAP_OS/How_to_prevent_directories_from_being_renamed_while_clients_are_accessing_them) [acceden a ellos".](https://kb.netapp.com/Advice_and_Troubleshooting/Data_Storage_Software/ONTAP_OS/How_to_prevent_directories_from_being_renamed_while_clients_are_accessing_them)

## <span id="page-3-1"></span>**Mostrar información sobre bloqueos**

Puede mostrar información acerca de los bloqueos de archivos actuales, incluidos los tipos de bloqueos que se conservan y el estado de bloqueo, detalles sobre bloqueos de rango de bytes, modos sharelock, bloqueos de delegación y bloqueos oportunistas, y si se abren bloqueos con identificadores duraderos o persistentes.

#### **Acerca de esta tarea**

No se puede mostrar la dirección IP del cliente para los bloqueos establecidos a través de NFSv4 o NFSv4.1.

De forma predeterminada, el comando muestra información sobre todos los bloqueos. Puede usar los parámetros del comando para mostrar información sobre los bloqueos de una máquina virtual de almacenamiento (SVM) específica o para filtrar el resultado del comando según otros criterios.

La vserver locks show el comando muestra información sobre cuatro tipos de bloqueos:

- Bloqueos de rango de bytes, que bloquean sólo una parte de un archivo.
- Bloqueos de uso compartido, que bloquean los archivos abiertos.
- Bloqueos oportunistas, que controlan el almacenamiento en caché en el cliente a través de SMB.
- Delegaciones, que controlan el almacenamiento en caché en el cliente a través de NFSv4.x.

Al especificar parámetros opcionales, puede determinar información importante sobre cada tipo de bloqueo. Consulte la página de manual del comando para obtener más información.

#### **Paso**

1. Muestra información sobre los bloqueos mediante vserver locks show comando.

#### **Ejemplos**

En el siguiente ejemplo, se muestra información de resumen para un bloqueo de NFSv4 en un archivo con la ruta /vol1/file1. El modo de acceso sharelock es write-deny none, y el bloqueo se concedió mediante la delegación de escritura:

cluster1::> vserver locks show Vserver: vs0 Volume Object Path  $LIF$  Protocol Lock Type Client ------- ------------------------- ----------- --------- ----------- ------ vol1 /vol1/file1 1if1 nfsv4 share-level -Sharelock Mode: write-deny none delegation - Delegation Type: write

En el siguiente ejemplo se muestra información detallada sobre oplock y sharelock acerca del bloqueo SMB en un archivo con la ruta de acceso /data2/data2 2/intro.pptx. Se concede un identificador duradero en el archivo con un modo de acceso de bloqueo compartido de Write-Deny\_none a un cliente con una dirección IP de 10.3.1.3. Un plock de arrendamiento se concede con un nivel de plock por lotes:

```
cluster1::> vserver locks show -instance -path /data2/data2_2/intro.pptx
                      Vserver: vs1
                       Volume: data2_2
           Logical Interface: lif2
                  Object Path: /data2/data2_2/intro.pptx
                    Lock UUID: 553cf484-7030-4998-88d3-1125adbba0b7
               Lock Protocol: cifs
                    Lock Type: share-level
     Node Holding Lock State: node3
                  Lock State: granted
   Bytelock Starting Offset: -
      Number of Bytes Locked: -
       Bytelock is Mandatory: -
```

```
  Bytelock is Exclusive: -
       Bytelock is Superlock: -
            Bytelock is Soft: -
                 Oplock Level: -
   Shared Lock Access Mode: write-deny none
         Shared Lock is Soft: false
             Delegation Type: -
              Client Address: 10.3.1.3
                SMB Open Type: durable
           SMB Connect State: connected
SMB Expiration Time (Secs): -
           SMB Open Group ID:
78a90c59d45ae211998100059a3c7a00a007f70da0f8ffffcd445b0300000000
                      Vserver: vs1
                       Volume: data2_2
           Logical Interface: lif2
                  Object Path: /data2/data2_2/test.pptx
                    Lock UUID: 302fd7b1-f7bf-47ae-9981-f0dcb6a224f9
                Lock Protocol: cifs
                    Lock Type: op-lock
     Node Holding Lock State: node3
                   Lock State: granted
    Bytelock Starting Offset: -
      Number of Bytes Locked: -
       Bytelock is Mandatory: -
       Bytelock is Exclusive: -
       Bytelock is Superlock: -
            Bytelock is Soft: -
                 Oplock Level: batch
     Shared Lock Access Mode: -
         Shared Lock is Soft: -
             Delegation Type: -
              Client Address: 10.3.1.3
                SMB Open Type: -
           SMB Connect State: connected
SMB Expiration Time (Secs): -
           SMB Open Group ID:
78a90c59d45ae211998100059a3c7a00a007f70da0f8ffffcd445b0300000000
```
### <span id="page-5-0"></span>**Bloqueos de ruptura**

Cuando los bloqueos de archivos impiden que los clientes accedan a los archivos, puede mostrar información sobre los bloqueos retenidos actualmente y romperán bloqueos específicos. Entre los ejemplos de escenarios en los que es posible que necesite romper

los bloqueos se incluyen las aplicaciones de depuración.

#### **Acerca de esta tarea**

La vserver locks break el comando solo está disponible en el nivel de privilegios avanzado y superior. La página man del comando contiene información detallada.

#### **Pasos**

1. Para encontrar la información que necesita para romper un bloqueo, utilice vserver locks show comando.

La página man del comando contiene información detallada.

2. Configure el nivel de privilegio en Advanced:

set -privilege advanced

3. Ejecute una de las siguientes acciones:

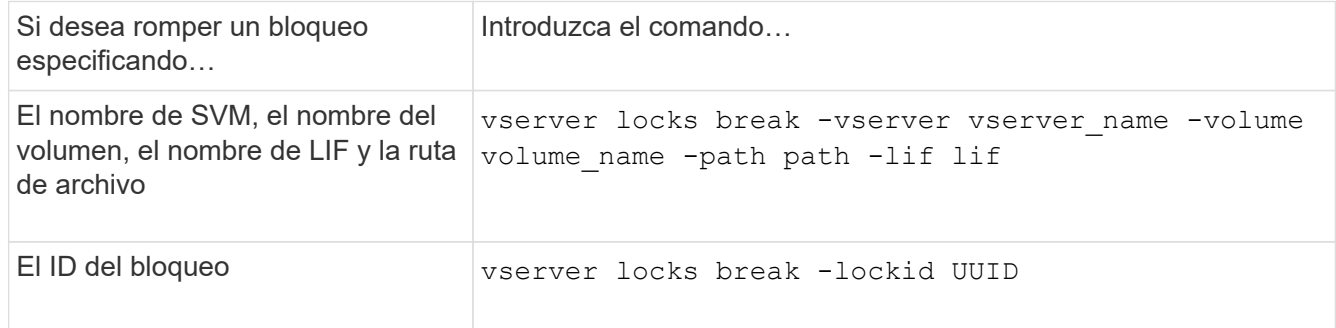

4. Vuelva al nivel de privilegio de administrador:

set -privilege admin

#### **Información de copyright**

Copyright © 2024 NetApp, Inc. Todos los derechos reservados. Imprimido en EE. UU. No se puede reproducir este documento protegido por copyright ni parte del mismo de ninguna forma ni por ningún medio (gráfico, electrónico o mecánico, incluidas fotocopias, grabaciones o almacenamiento en un sistema de recuperación electrónico) sin la autorización previa y por escrito del propietario del copyright.

El software derivado del material de NetApp con copyright está sujeto a la siguiente licencia y exención de responsabilidad:

ESTE SOFTWARE LO PROPORCIONA NETAPP «TAL CUAL» Y SIN NINGUNA GARANTÍA EXPRESA O IMPLÍCITA, INCLUYENDO, SIN LIMITAR, LAS GARANTÍAS IMPLÍCITAS DE COMERCIALIZACIÓN O IDONEIDAD PARA UN FIN CONCRETO, CUYA RESPONSABILIDAD QUEDA EXIMIDA POR EL PRESENTE DOCUMENTO. EN NINGÚN CASO NETAPP SERÁ RESPONSABLE DE NINGÚN DAÑO DIRECTO, INDIRECTO, ESPECIAL, EJEMPLAR O RESULTANTE (INCLUYENDO, ENTRE OTROS, LA OBTENCIÓN DE BIENES O SERVICIOS SUSTITUTIVOS, PÉRDIDA DE USO, DE DATOS O DE BENEFICIOS, O INTERRUPCIÓN DE LA ACTIVIDAD EMPRESARIAL) CUALQUIERA SEA EL MODO EN EL QUE SE PRODUJERON Y LA TEORÍA DE RESPONSABILIDAD QUE SE APLIQUE, YA SEA EN CONTRATO, RESPONSABILIDAD OBJETIVA O AGRAVIO (INCLUIDA LA NEGLIGENCIA U OTRO TIPO), QUE SURJAN DE ALGÚN MODO DEL USO DE ESTE SOFTWARE, INCLUSO SI HUBIEREN SIDO ADVERTIDOS DE LA POSIBILIDAD DE TALES DAÑOS.

NetApp se reserva el derecho de modificar cualquiera de los productos aquí descritos en cualquier momento y sin aviso previo. NetApp no asume ningún tipo de responsabilidad que surja del uso de los productos aquí descritos, excepto aquello expresamente acordado por escrito por parte de NetApp. El uso o adquisición de este producto no lleva implícita ninguna licencia con derechos de patente, de marcas comerciales o cualquier otro derecho de propiedad intelectual de NetApp.

Es posible que el producto que se describe en este manual esté protegido por una o más patentes de EE. UU., patentes extranjeras o solicitudes pendientes.

LEYENDA DE DERECHOS LIMITADOS: el uso, la copia o la divulgación por parte del gobierno están sujetos a las restricciones establecidas en el subpárrafo (b)(3) de los derechos de datos técnicos y productos no comerciales de DFARS 252.227-7013 (FEB de 2014) y FAR 52.227-19 (DIC de 2007).

Los datos aquí contenidos pertenecen a un producto comercial o servicio comercial (como se define en FAR 2.101) y son propiedad de NetApp, Inc. Todos los datos técnicos y el software informático de NetApp que se proporcionan en este Acuerdo tienen una naturaleza comercial y se han desarrollado exclusivamente con fondos privados. El Gobierno de EE. UU. tiene una licencia limitada, irrevocable, no exclusiva, no transferible, no sublicenciable y de alcance mundial para utilizar los Datos en relación con el contrato del Gobierno de los Estados Unidos bajo el cual se proporcionaron los Datos. Excepto que aquí se disponga lo contrario, los Datos no se pueden utilizar, desvelar, reproducir, modificar, interpretar o mostrar sin la previa aprobación por escrito de NetApp, Inc. Los derechos de licencia del Gobierno de los Estados Unidos de América y su Departamento de Defensa se limitan a los derechos identificados en la cláusula 252.227-7015(b) de la sección DFARS (FEB de 2014).

#### **Información de la marca comercial**

NETAPP, el logotipo de NETAPP y las marcas que constan en <http://www.netapp.com/TM>son marcas comerciales de NetApp, Inc. El resto de nombres de empresa y de producto pueden ser marcas comerciales de sus respectivos propietarios.